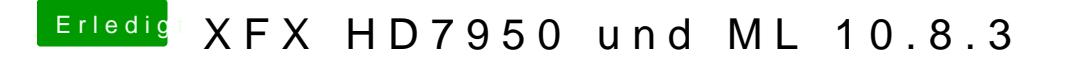

Beitrag von TuRock vom 17. März 2013, 21:13

Das mit Sleep Trick sollte auch nur einmalige sache sein, beim ersten Boot '